### **L'ANALYSE DIFFERENTIELLE DU TABLEAU DE RESULTAT ACTIVITE COMMERCIALE**

- **Objectif(s) :** 
	- o **Marge sur coût variable,**
	- o **Charges fixes,**
	- o **Formation du résultat.**
- **Pré-requis :** 
	- o **Distinction charges fixes et charges variables**
	- o **Processus de l'entreprise commerciale.**
- **Modalités :** 
	- o **Présentation des principes,**
	- o **Exemple corrigé.**

### **TABLE DES MATIERES**

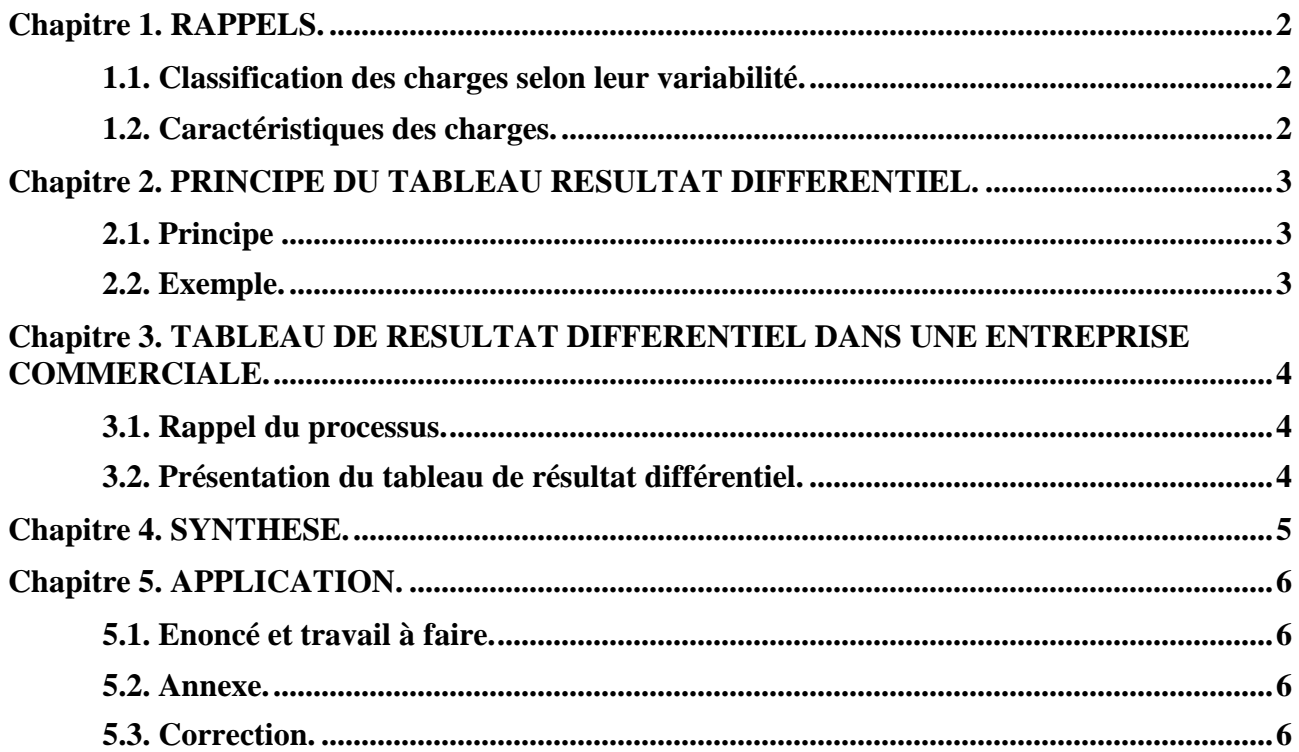

## **Chapitre 1. RAPPELS.**

# **1.1. Classification des charges selon leur variabilité.**

En *comptabilité financière*, les charges et les produits sont classés par *nature.* 

Pour *l'analyse fonctionnelle* du tableau de résultat, les charges et les produits ont été classés par *fonction* afin de faire apparaître la formation progressive du résultat au travers des marges successives obtenues à chaque étape du cycle de production et/ ou de commercialisation.

Pour effectuer *l'analyse différentielle* du tableau de résultat, les charges par nature de la comptabilité générale seront classées selon leur *variabilité* :

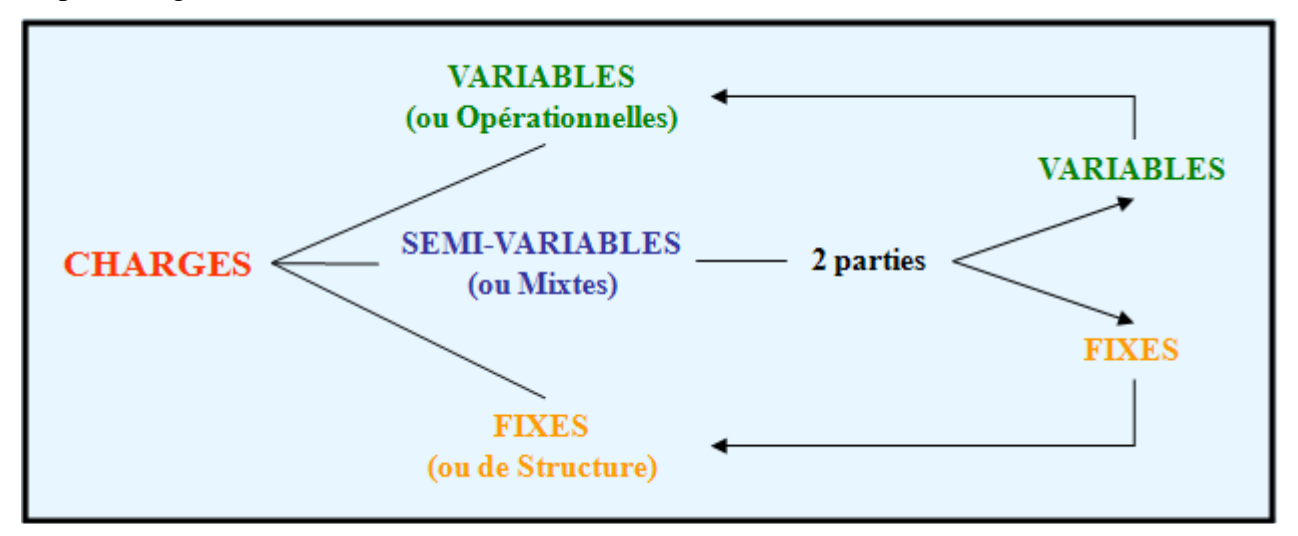

# **1.2. Caractéristiques des charges.**

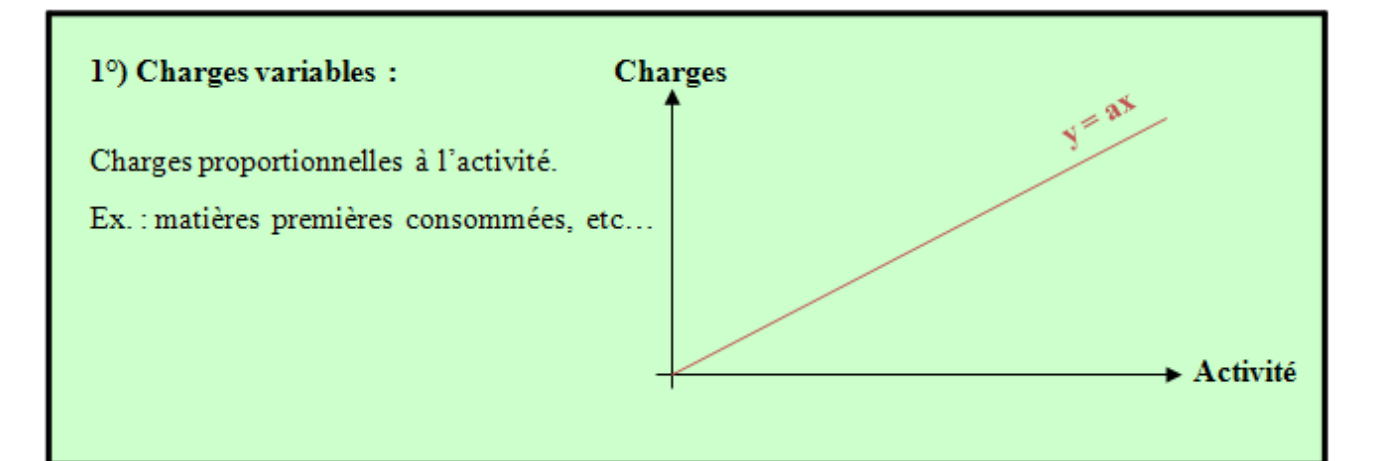

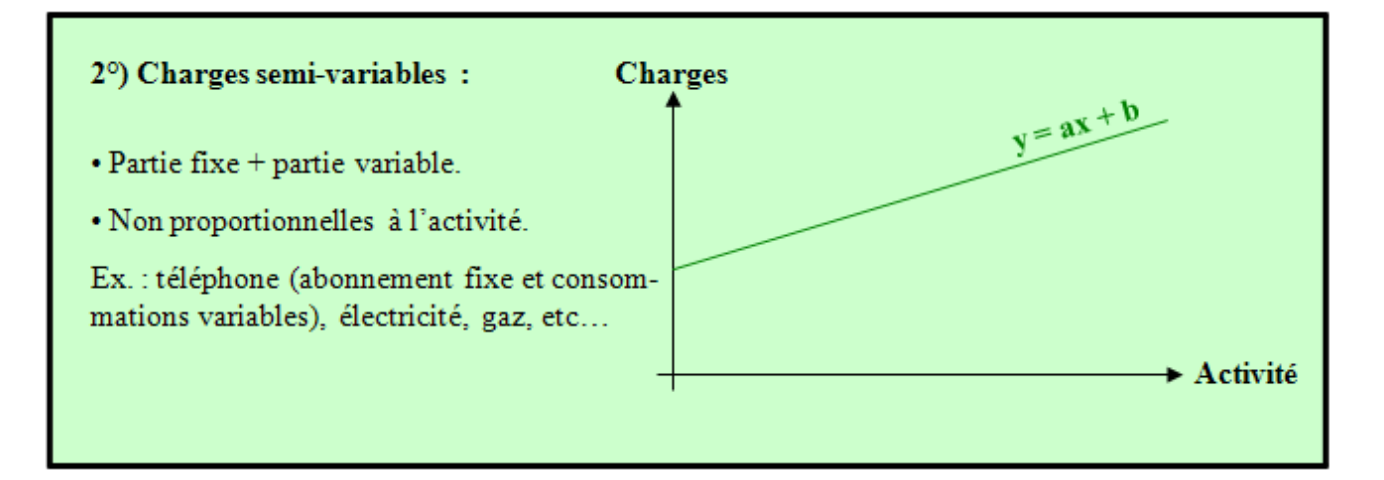

**RESSOURCES EN GESTION POUR L'INGENIEUR** 

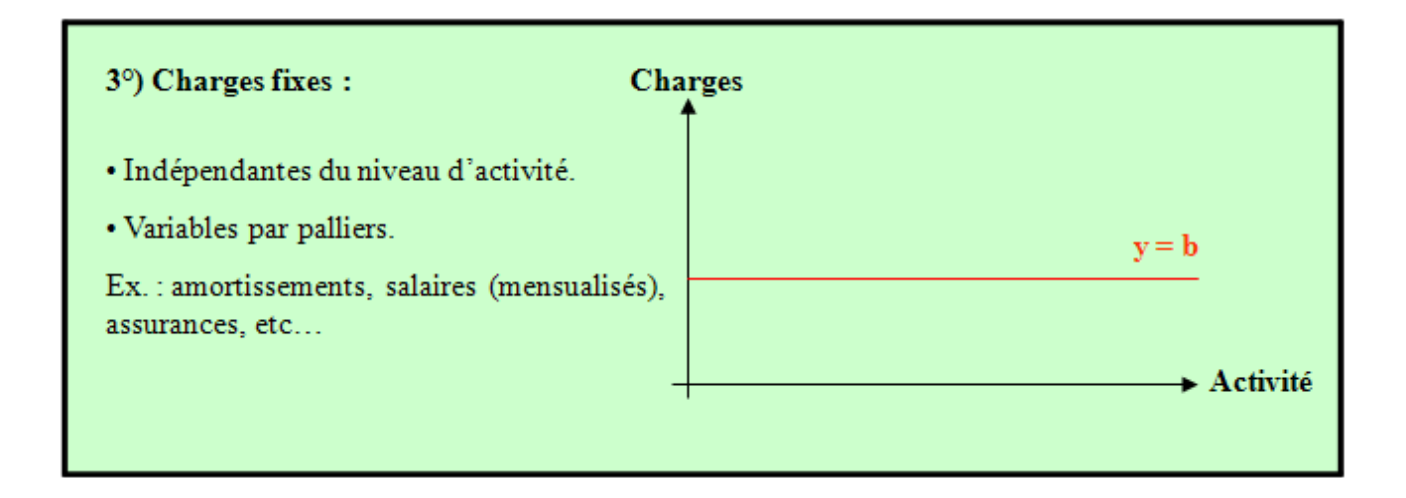

# **Chapitre 2. PRINCIPE DU TABLEAU RESULTAT DIFFERENTIEL.**

# **2.1. Principe**

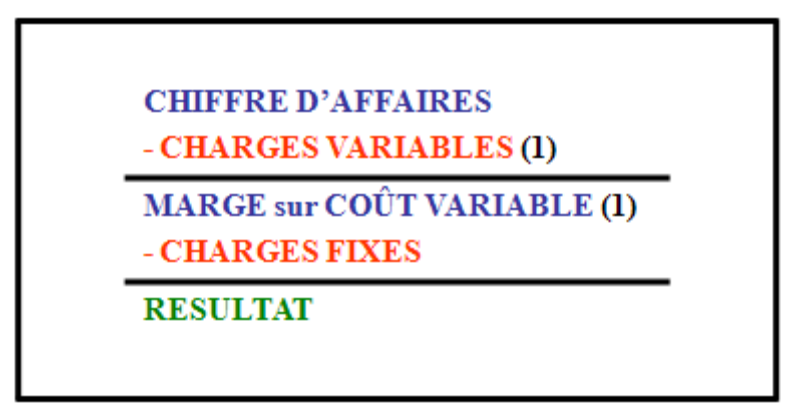

**(1) Proportionnelles à l'activité : % du Chiffre d'affaires** 

# **2.2. Exemple.**

Le chiffre d'affaires annuel réalisé par une entreprise à partir du 1er janvier, date de début d'exercice, s'élève à **1 600 000 €**. Les charges fixes sont de **500 000 €** et les charges variables de **880 000 €**.

## **Tableau de résultat différentiel**

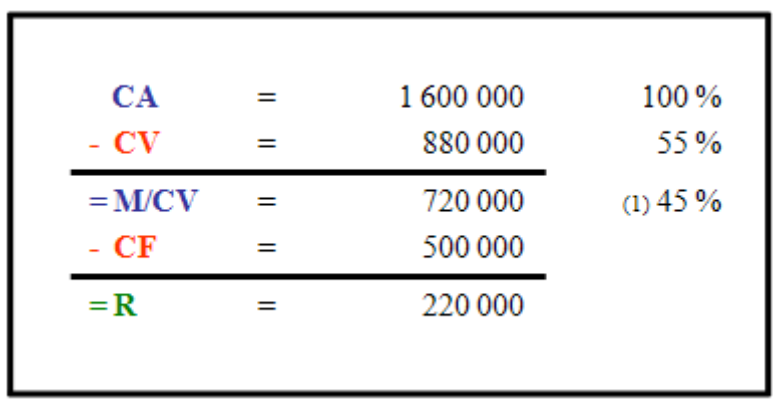

**(1) Taux de marge sur coût variable (TxM/CV)** 

## **Chapitre 3. TABLEAU DE RESULTAT DIFFERENTIEL DANS UNE ENTREPRISE COMMERCIALE.**

**3.1. Rappel du processus.** 

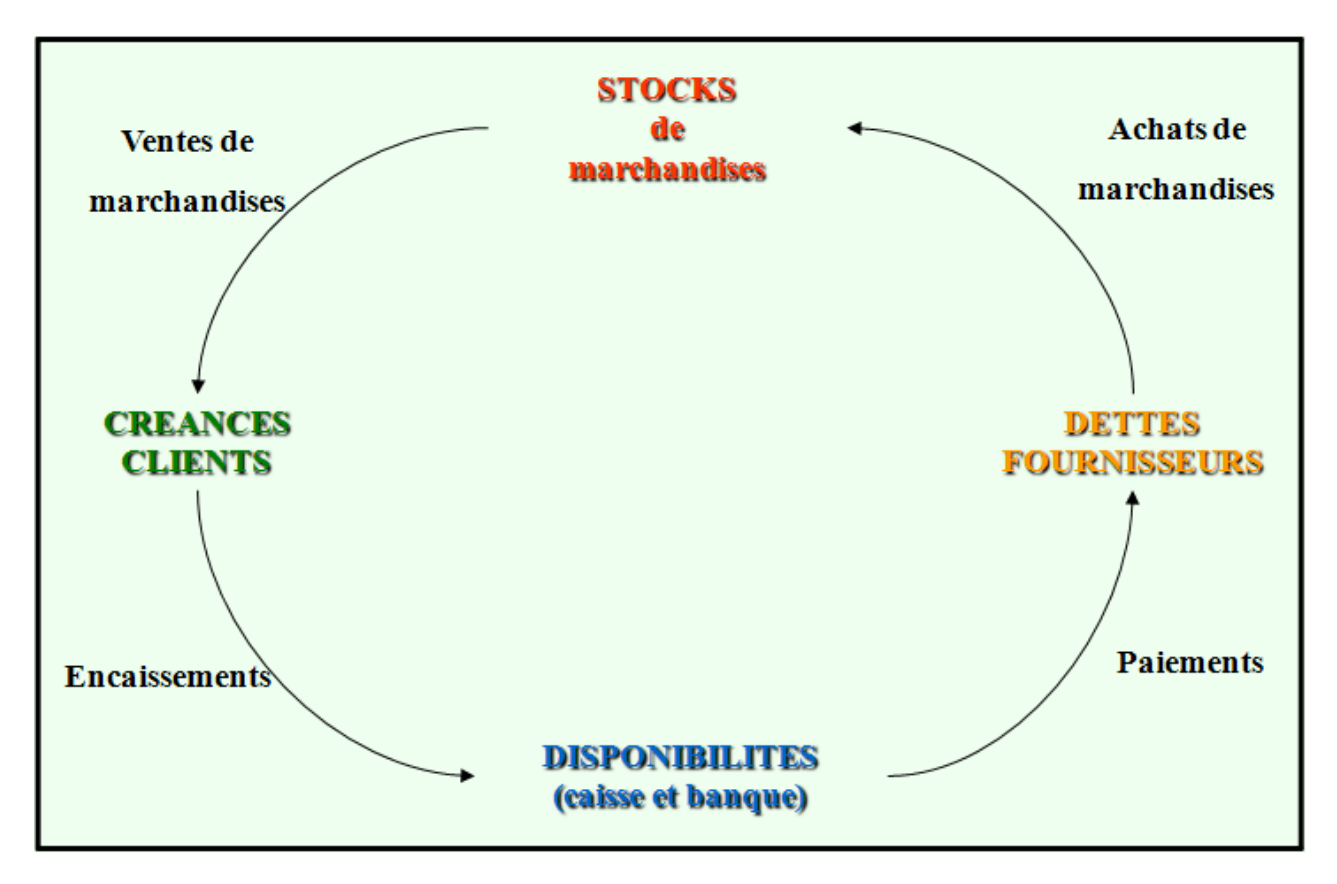

# **3.2. Présentation du tableau de résultat différentiel.**

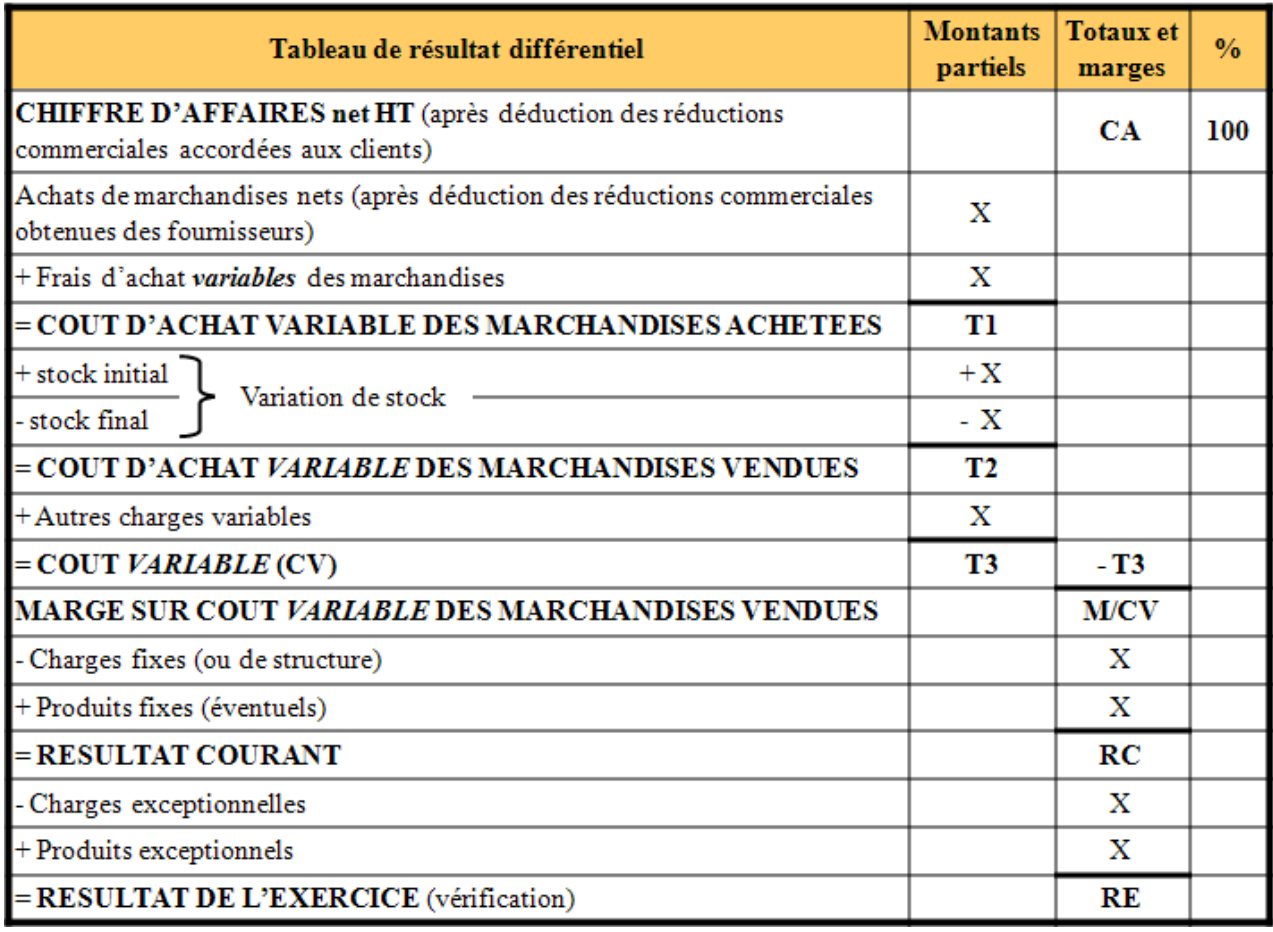

#### **RESSOURCES EN GESTION POUR L'INGENIEUR**

Commentaires :

- sur les % de marges,
- sur l'évolution des charges, de la marge sur coût variable et des résultats,
- sur la comparaison intersectorielle.
- et poursuite de l'analyse par détermination du seuil de rentabilité.

#### **Chapitre 4. SYNTHESE.**

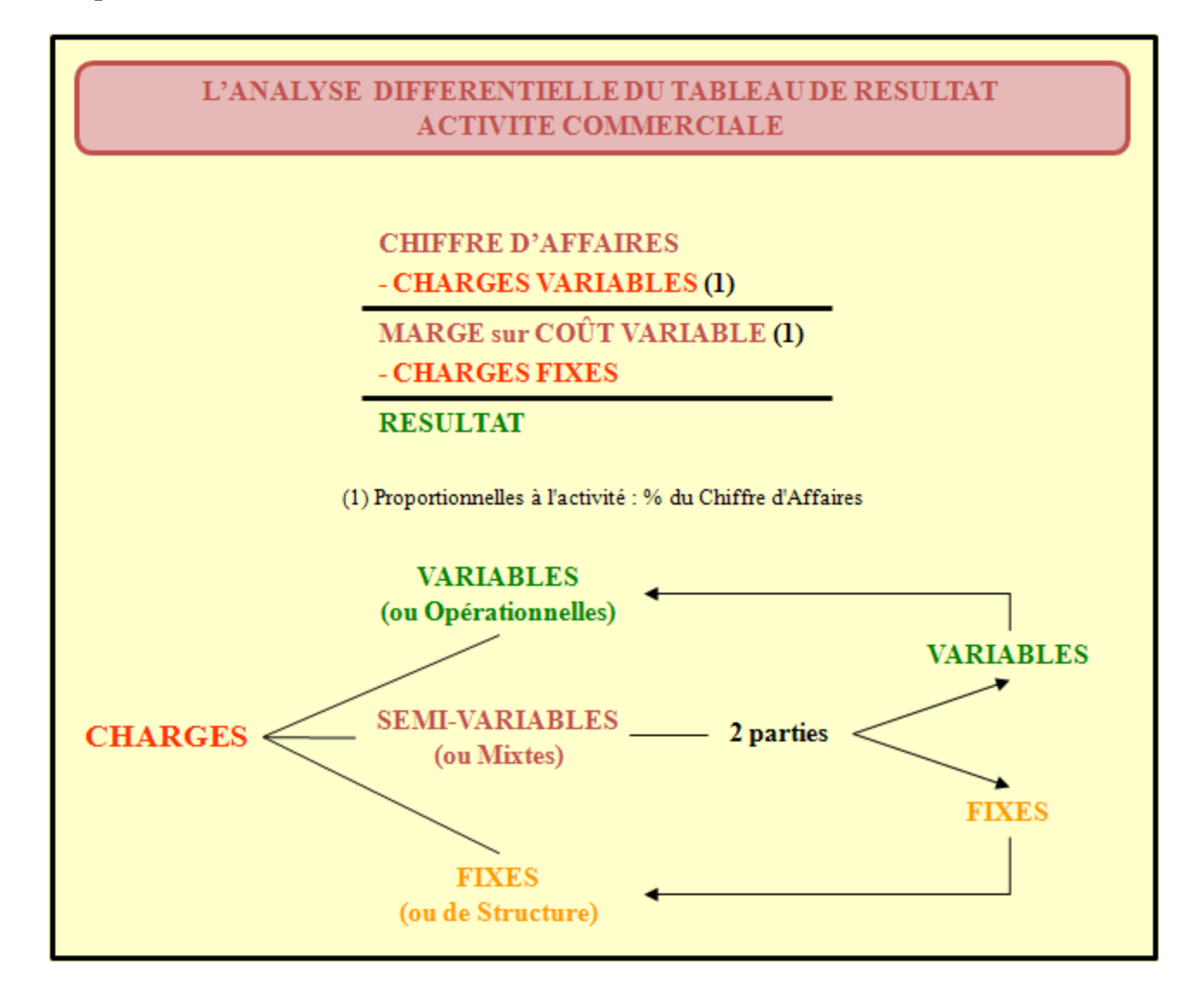

# **Chapitre 5. APPLICATION.**

# **5.1. Enoncé et travail à faire.**

Des comptes de l'entreprise **MARCOU**, on extrait les informations suivantes :

- Ventes de marchandises : **2 100 000 €**,
- Rabais, remises, ristournes accordées sur ventes : **100 000 €**,
- Achats de marchandises : **1 150 000 €**,
- Rabais, remises, ristournes obtenus sur achats de marchandises : **75 000 €**,
- Stock initial de marchandises : **85 000 €**,
- Stock final de marchandises : **50 000 €**,
- Charges variables d'approvisionnement : **135 000 €**,
- Charges variables de distribution : **175 000 €**,
- Charges fixes : **285 000 €**.

TRAVAIL A FAIRE : en utilisant l'annexe ci-après :

• Annexe : Tableau de résultat différentiel (à compléter).

Etablir le tableau de résultat différentiel.

### **5.2. Annexe.**

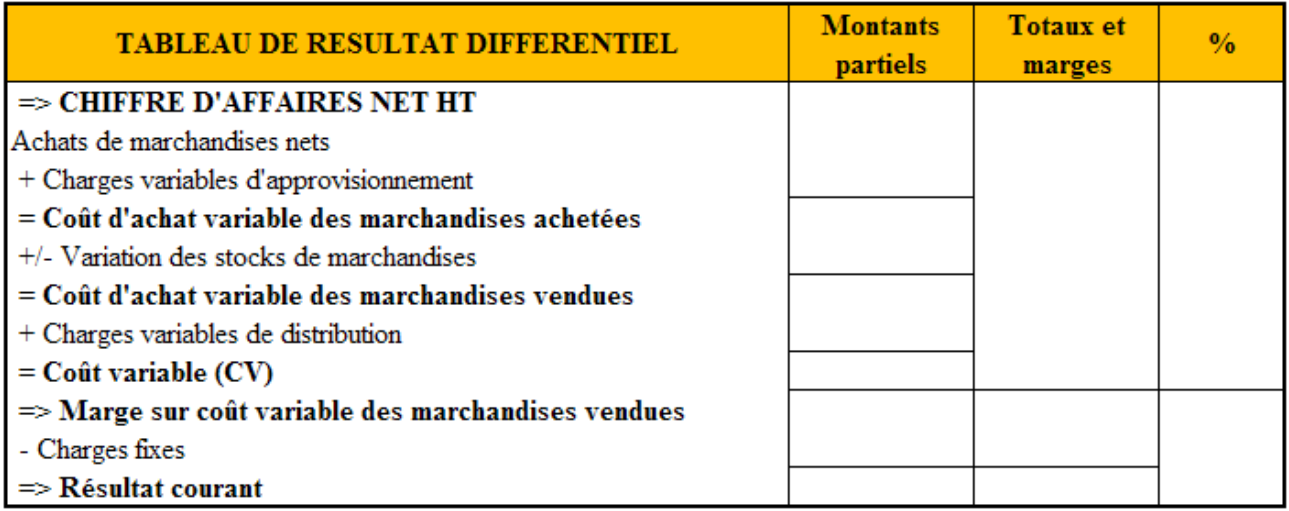

#### **5.3. Correction.**

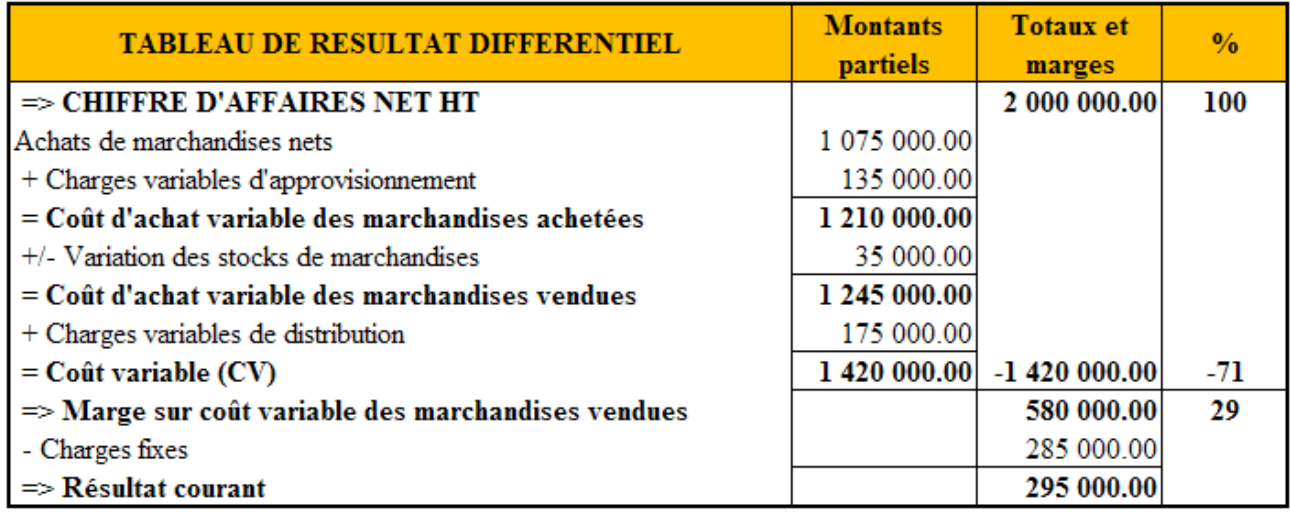